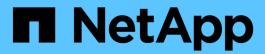

# event status commands

ONTAP 9.15.1 commands

NetApp May 17, 2024

This PDF was generated from https://docs.netapp.com/us-en/ontap-cli/event-status-show.html on May 17, 2024. Always check docs.netapp.com for the latest.

# **Table of Contents**

| event status command | S. | <br> | <br> | <br> | <br> |  | - | <br> | <br> | <br> |  |      |  | <br>- | <br> |      |  | <br> |  |  | <br> | 1 |
|----------------------|----|------|------|------|------|--|---|------|------|------|--|------|--|-------|------|------|--|------|--|--|------|---|
| event status show .  |    | <br> | <br> | <br> | <br> |  |   | <br> | <br> | <br> |  | <br> |  |       | <br> | <br> |  | <br> |  |  | <br> | 1 |

# event status commands

# event status show

# Display event status

Availability: This command is available to *cluster* administrators at the *admin* privilege level.

# **Description**

The event status show command summarizes information about occurrences of events. For detailed information about specific occurrences of events, use the event log show command.

### **Parameters**

# { [-fields <fieldname>,...]

If you specify the -fields <fieldname>, ... parameter, the command output also includes the specified field or fields. You can use '-fields?' to display the fields to specify.

#### | [-instance ] }

If you specify the -instance parameter, the command displays detailed information about all fields.

#### [-node {<nodename>|local}] - Node

Selects the event records that match this parameter value. Events are tracked on a node-by-node basis, rather than being rolled up cluster-wide.

## [-message-name <Message Name>] - Message Name

Selects the event records that match this parameter value. The message name is a short descriptive string. Filtering output by message name displays messages of a specific type.

### [-indications <integer>] - Number of Indications

Selects the event records that match this parameter value. This parameter is most useful when used with a range, such as using the range ">20" to display only events that have been posted more than 20 times.

# [-drops <integer>] - Number of Drops

Selects the event records that match this parameter value.

# [-last-time-occurred <MM/DD/YYYY HH:MM:SS>] - Last Indication Time

Selects the event records that match this parameter value.

# [-last-time-dropped <MM/DD/YYYY HH:MM:SS>] - Last Suppressed Indication Time

Selects the event records that match this parameter value.

#### [-last-time-processed <MM/DD/YYYY HH:MM:SS>] - Last Processed Indication Time

Selects the event records that match this parameter value.

#### [-stat-starting-time <MM/DD/YYYY HH:MM:SS>] - Stat Starting Time

Selects the event records that match this parameter value.

# [-last-hour-histogram <integer>,...] - 60-minute Histogram (privilege: advanced)

Use this parameter with the <code>-fields</code> parameter to display the "last hour" histogram for each event type. The last hour histogram records the number of times each event occurred in the last hour. The histogram is divided into sixty buckets, and each bucket collects one minute's events. The buckets display with the most recent event first.

## [-last-day-histogram <integer>,...] - 24-hour Histogram (privilege: advanced)

Use this parameter with the <code>-fields</code> parameter to display the "last day" histogram for each event type. The last day histogram records the number of times each event occurred in the last day. The histogram is divided into 24 buckets, and each bucket collects one hour's events. The buckets display with the most recent event first.

# [-last-week-histogram <integer>,...] - 7-day Histogram (privilege: advanced)

Use this parameter with the <code>-fields</code> parameter to display the "last week" histogram for each event type. The last week histogram records the number of times each event occurred in the last week. The histogram is divided into 7 buckets, and each bucket collects one day's events. The buckets display with the most recent event first.

#### [-severity

# {NODE\_FAULT|SVC\_FAULT|NODE\_ERROR|SVC\_ERROR|WARNING|NOTICE|INFO|DEBUG|VAR}] - Severity

Selects events that have the event severity you specify. Severity levels sort with the most severe levels first. Severity levels:

- NODE FAULT The node has detected data corruption, or is unable to provide client service.
- SVC\_FAULT The node has detected a temporary loss of service. Typically, this is caused by a transient software fault.
- NODE\_ERROR The node has detected a hardware error that is not immediately fatal.
- SVC\_ERROR The node has detected a software error that is not immediately fatal.
- WARNING A high-priority message that does not indicate a fault.
- NOTICE A normal-priority message that does not indicate a fault.
- INFO A low-priority message that does not indicate a fault.
- DEBUG A debugging message. These messages are typically suppressed.
- VAR These messages have variable severity. Severity level for these messages is selected at runtime.

The examples below illustrate how to query on severity.

# **Examples**

The following example displays recent event-occurrence status for node1:

| Node<br>          | Message                       | Occurs       | Drops | Last Time |
|-------------------|-------------------------------|--------------|-------|-----------|
| <br>node1         | raid.spares.media scrub.start | <del>-</del> |       |           |
|                   |                               | 6            | 0     | 3/11/2010 |
| 15:59:00          |                               | -            | -     | 2,,       |
| node1             | raid.uninitialized.parity.vol | 1            |       |           |
|                   |                               | 3            | 0     | 3/11/2010 |
| 15:58:28          |                               |              |       |           |
| node1             | raid.vol.state.online         | 3            | 0     | 3/11/2010 |
| 15:58:29          |                               |              |       |           |
| node1             | reg.defaultCommit.set.timeTal | ken          |       |           |
|                   |                               | 1            | 0     | 3/11/2010 |
| 15:58:28          |                               |              |       |           |
| node1             | scsitgt.ha.state.changed      | 2            | 0     | 3/11/2010 |
| 15:58:28          |                               |              |       |           |
| node1             | ses.multipath.notSupported    | 2            | 0     | 3/11/2010 |
| 15:58:43          |                               | 4            | •     | 0/11/0010 |
| node1             | shelf.config.mpha             | 1            | 0     | 3/11/2010 |
| 15:58:48          |                               | 1            | 0     | 2/11/2010 |
| node1<br>15:58:28 | sk.hog.runtime                | 1            | 0     | 3/11/2010 |
| node1             | snmp.agent.msg.access.denied  | 1            | 0     | 3/11/2010 |
| 15:58:28          | simp.agent.msg.access.denied  | Τ.           | O     | 3/11/2010 |
| node1             | snmp.link.up                  | 6            | 0     | 3/11/2010 |
| 15:58:28          |                               | J            | S     | 3,11,2010 |
| node1             | tar.csum.mismatch             | 2            | 0     | 3/11/2010 |
| 15:58:28          |                               |              |       |           |
| node1             | tar.extract.success           | 2            | 0     | 3/11/2010 |
| 15:58:28          |                               |              |       |           |
| node1             | vifmgr.lifsuccessfullymoved   | 3            | 0     | 3/11/2010 |
| 15:58:46          |                               |              |       |           |
| node1             | vifmgr.portdown               | 1            | 0     | 3/11/2010 |
| 15:58:48          |                               |              |       |           |
| node1             | vifmgr.portup                 | 5            | 0     | 3/11/2010 |
| 15:58:48          |                               |              |       |           |
| node1             | vifmgr.startedsuccessfully    | 1            | 0     | 3/11/2010 |
| 15:58:43          |                               |              |       |           |

The following example displays a summary of events which are warnings or more severe:

cluster1::> event status show -node node1 -severity <=warning -fields</pre> indications, drops, severity node message-name indications drops severity node1 api.output.invalidSchema 5463 840 WARNING node1 callhome.dsk.config 1  $\cap$ WARNING node1 callhome.sys.config 1 SVC ERROR node1 cecc log.dropped 0 145 WARNING node1 cecc log.entry 5  $\Omega$ WARNING node1 cecc log.entry no syslog 4540 218 WARNING node1 cecc log.summary 0 WARNING node1 cf.fm.noPartnerVariable 5469 839 WARNING node1 cf.fm.notkoverBadMbox 1 0 WARNING node1 cf.fm.notkoverClusterDisable 1 WARNING 0 node1 cf.fsm.backupMailboxError 1 WARNING node1 cf.takeover.disabled 23 0 WARNING node1 cmds.sysconf.logErr 1 0 NODE ERROR node1 config.noPartnerDisks 1 0 NODE ERROR fci.initialization.failed 2 node1 0 NODE ERROR node1 fcp.service.adapter 1 0 WARNING fmmb.BlobNotFound node1 1 0 WARNING node1 ha.takeoverImpNotDef 1 0 WARNING httpd.config.mime.missing 2 node1 0 WARNING node1 mgr.opsmgr.autoreg.norec 1 WARNING monitor.globalStatus.critical 1 node1 0 NODE ERROR node1 raid.mirror.vote.versionZero 1 0 SVC ERROR node1 ses.multipath.notSupported 2 0 NODE ERROR node1 snmp.agent.msg.access.denied 1 0 WARNING 24 entries were displayed.

The above example makes use of several features which are common to all show commands:

- A query is specified for the severity parameter. A query restricts the output of the show command; only
  rows matching the query will be displayed. In this case, the query indicates that only events which have a
  severity of "WARNING" or more severe will be displayed.
- The fields parameter selects the fields to display. Note that the severity field is not displayed in the default output.

#### **Related Links**

· event log show

### Copyright information

Copyright © 2024 NetApp, Inc. All Rights Reserved. Printed in the U.S. No part of this document covered by copyright may be reproduced in any form or by any means—graphic, electronic, or mechanical, including photocopying, recording, taping, or storage in an electronic retrieval system—without prior written permission of the copyright owner.

Software derived from copyrighted NetApp material is subject to the following license and disclaimer:

THIS SOFTWARE IS PROVIDED BY NETAPP "AS IS" AND WITHOUT ANY EXPRESS OR IMPLIED WARRANTIES, INCLUDING, BUT NOT LIMITED TO, THE IMPLIED WARRANTIES OF MERCHANTABILITY AND FITNESS FOR A PARTICULAR PURPOSE, WHICH ARE HEREBY DISCLAIMED. IN NO EVENT SHALL NETAPP BE LIABLE FOR ANY DIRECT, INDIRECT, INCIDENTAL, SPECIAL, EXEMPLARY, OR CONSEQUENTIAL DAMAGES (INCLUDING, BUT NOT LIMITED TO, PROCUREMENT OF SUBSTITUTE GOODS OR SERVICES; LOSS OF USE, DATA, OR PROFITS; OR BUSINESS INTERRUPTION) HOWEVER CAUSED AND ON ANY THEORY OF LIABILITY, WHETHER IN CONTRACT, STRICT LIABILITY, OR TORT (INCLUDING NEGLIGENCE OR OTHERWISE) ARISING IN ANY WAY OUT OF THE USE OF THIS SOFTWARE, EVEN IF ADVISED OF THE POSSIBILITY OF SUCH DAMAGE.

NetApp reserves the right to change any products described herein at any time, and without notice. NetApp assumes no responsibility or liability arising from the use of products described herein, except as expressly agreed to in writing by NetApp. The use or purchase of this product does not convey a license under any patent rights, trademark rights, or any other intellectual property rights of NetApp.

The product described in this manual may be protected by one or more U.S. patents, foreign patents, or pending applications.

LIMITED RIGHTS LEGEND: Use, duplication, or disclosure by the government is subject to restrictions as set forth in subparagraph (b)(3) of the Rights in Technical Data -Noncommercial Items at DFARS 252.227-7013 (FEB 2014) and FAR 52.227-19 (DEC 2007).

Data contained herein pertains to a commercial product and/or commercial service (as defined in FAR 2.101) and is proprietary to NetApp, Inc. All NetApp technical data and computer software provided under this Agreement is commercial in nature and developed solely at private expense. The U.S. Government has a non-exclusive, non-transferrable, nonsublicensable, worldwide, limited irrevocable license to use the Data only in connection with and in support of the U.S. Government contract under which the Data was delivered. Except as provided herein, the Data may not be used, disclosed, reproduced, modified, performed, or displayed without the prior written approval of NetApp, Inc. United States Government license rights for the Department of Defense are limited to those rights identified in DFARS clause 252.227-7015(b) (FEB 2014).

#### **Trademark information**

NETAPP, the NETAPP logo, and the marks listed at <a href="http://www.netapp.com/TM">http://www.netapp.com/TM</a> are trademarks of NetApp, Inc. Other company and product names may be trademarks of their respective owners.